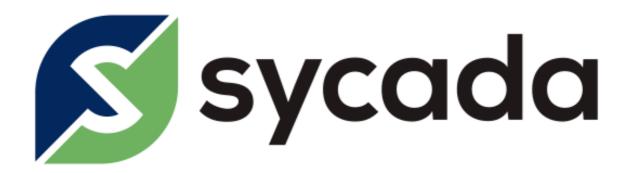

# Sycada API

Sycada Technical Documentation

API Version: 1.2 Document Version: 1.2

Authors: George Tourkas (tourkas@sycada.com), Rogier Mulder (mulder@sycada.com)

| Authentication and Authorization | 2  |
|----------------------------------|----|
| Subscribing                      | 2  |
| Entities                         | 3  |
| Traces                           | 3  |
| Events                           | 4  |
| Trip Segments                    | 5  |
| Trip Segments / Counter          | 7  |
| Trip Segments / Point            | 7  |
| Trip Segments / Energy           | 8  |
| Trip Segments / Duration         | 9  |
| Trip Segments / Score            | 9  |
| Vehicle                          | 10 |
| Driver                           | 10 |
| Locations                        | 10 |
| Unsubscribing                    | 12 |
| Conventions                      | 12 |
| Units                            | 12 |
| Client Credentials               | 13 |

### **Authentication and Authorization**

Authentication is based on the OpenID Connect protocol. Practically this means that clients need to authenticate themselves against an authentication server (<a href="https://auth.sycada.com">https://auth.sycada.com</a>) using OAuth2. Successful authentication will grant the client an encrypted token (called access token) with an associated expiration. This token can be further used to access resources on the resources server (<a href="https://api.sycada.com">https://api.sycada.com</a>). After expiration, a new access token needs to be issued by authenticating again. An expired on invalid token will result in a 401 HTTP status from the resource server.

To get an authentication token the client must issue an HTTP POST request with content-type application/x-www-form-urlencoded to <a href="https://auth.sycada.com/oidc/token">https://auth.sycada.com/oidc/token</a>. The following shows how such a request will look with cURL.

```
curl --request POST \
--url https://auth.sycada.com/oidc/token \
--header 'content-type: application/x-www-form-urlencoded' \
--data 'client_id=my_id&client_secret=my_secret&grant_type=client_credentials'
```

If the authentication succeeds, the HTTP status will be 200 and the payload a JSON object with the token type, the access token itself and its expiration in seconds:

```
{
  "token_type": "Bearer",
  "access_token": "CfDJ8L...I7xQ",
  "expires_in": 3600
}
```

If the authentication fails, the returned HTTP status will be 400 and the payload a JSON object with the error description:

```
{
    "error": "invalid_client"
}
```

## Subscribing

Subscribing, means requesting the resources server to start pushing data to a designated URL (called CallBack URL). Currently this is done via HTTP POST with the payload being JSON. Pushing occurs in soft-real-time, meaning that the data will be pushed shortly (usually less than 1 second) after they are received and processed by the Sycada platform. The following list summarizes the currently pushed data entities.

### **Entities**

### Traces

A trace is a single data point created by a tracking device. A trace has the following properties:

| Property                | Description                                                                 | Туре                      | Unit                                                        | Availability                                                              |
|-------------------------|-----------------------------------------------------------------------------|---------------------------|-------------------------------------------------------------|---------------------------------------------------------------------------|
| vehicle                 | The vehicle this trace comes from                                           | Vehicle                   | n/a                                                         | Always                                                                    |
| driver                  | The vehicle driver, if any.                                                 | Driver                    | n/a                                                         | If the vehicle is associated with a driver at the timestamp of the trace. |
| speed                   | The vehicle speed                                                           | Positive Integer          | Level 2<br>Distance<br>Unit<br>(e.g. km,<br>mi) per<br>Hour | Always                                                                    |
| heading                 | The vehicle heading                                                         | Integer in [0,359]        | Radial<br>degrees                                           | Always                                                                    |
| timestamp               | The timestamp the trace has been sent from the tracking device.             | Timestamp                 | n/a                                                         | Always                                                                    |
| latitude                | The WGS84 (GPS) latitude.                                                   | Decimal in [-<br>90,90]   | n/a                                                         | Always                                                                    |
| longitude               | The WGS84 (GPS) longitude.                                                  | Decimal in [-<br>180,180] | n/a                                                         | Always                                                                    |
| locations               | The locations that the vehicle is into based on the latitude and longitude. | Array of Location.        | n/a                                                         | If the organization account is set up accordingly.                        |
| battery_soc             | The drive battery State-of-Charge                                           | Decimal in [0-100]        | %                                                           | Depends on device and vehicle type.                                       |
| estimated_driving_range | The estimated driving range                                                 | Positive Decimal          | Level 2<br>Distance<br>Unit<br>(e.g. km,<br>mi)             | Depends on device and vehicle type.                                       |

A sample trace in JSON looks like the following:

```
{
  "vehicle": {
    "id": "Renault Zoe",
    "license_plate": "AB-CD-12"
},
  "driver": {
    "id": "JS101",
    "first_name": "John",
    "last_name": "Smith"
```

```
},
"speed": 85,
"heading": 122,
"timestamp": "2016-09-11T14:20:47",
"latitude": 52.029296,
"longitude": 5.639786,
"locations": [
{
    "id": "HQ",
        "name": "Head Quarters at Zaandam"
},
    {
        "id": "Zaandam",
        "name": "Zaandam Area"
}
],
"battery_soc": 75.10,
"estimated_driving_range": 210
}
```

### **Events**

An event is created by when a trace matches certain criteria defined in Rules. An event has the following properties:

| Property    | Description                                                     | Туре                      | Unit                                                        | Availability                                                       |
|-------------|-----------------------------------------------------------------|---------------------------|-------------------------------------------------------------|--------------------------------------------------------------------|
| vehicle     | The vehicle this event comes from                               | Vehicle                   | n/a                                                         | Always                                                             |
| driver      | The vehicle driver, if any.                                     | Driver                    | n/a                                                         | If the vehicle is associated with a driver at the event timestamp. |
| speed       | The vehicle speed                                               | Positive<br>Integer       | Level 2<br>Distance<br>Unit<br>(e.g. km,<br>mi) per<br>Hour | Always                                                             |
| heading     | The vehicle heading                                             | Integer in [0,359]        | Radial<br>degrees                                           | Always                                                             |
| timestamp   | The timestamp the trace has been sent from the tracking device. | Timestamp                 | n/a                                                         | Always                                                             |
| latitude    | The WGS84 (GPS) latitude.                                       | Decimal in [-<br>90,90]   | n/a                                                         | Always                                                             |
| longitude   | The WGS84 (GPS) longitude.                                      | Decimal in [-<br>180,180] | n/a                                                         | Always                                                             |
| description | The event description                                           | String                    | n/a                                                         | Always                                                             |

A sample trace in JSON looks like the following:

```
{
```

```
"vehicle": {
    "id": "Renault Zoe",
    "license_plate": "AB-CD-12",
},
"driver": {
    "id": "JS101",
    "first_name": "John",
    "last_name": "Smith",
},
"speed": 85,
"heading": 122,
"timestamp": "2016-09-11T14:20:47",
"latitude": 52.029296,
"longitude": 5.639786,
"description": "Renault Zoe started charging"
}
```

# **Trip Segments**

A trip segment represents a vehicle movement from one location to another. A trip segment has the following properties.

| Property         | Description                                                                          | Туре                                                      | Unit                                           | Availability                                                                                   |
|------------------|--------------------------------------------------------------------------------------|-----------------------------------------------------------|------------------------------------------------|------------------------------------------------------------------------------------------------|
| vehicle          | The vehicle this trip comes from                                                     | Vehicle                                                   | n/a                                            | Always                                                                                         |
| driver           | The vehicle driver, if any.                                                          | Driver                                                    | n/a                                            | If the vehicle is associated with a driver at least at the timestamp of the trip segment stop. |
| start            | The start point of the trip                                                          | Point                                                     | n/a                                            | Always                                                                                         |
| stop             | The stop point of the trip                                                           | Point                                                     | n/a                                            | Always                                                                                         |
| dist             | Distance covered in the trip (on all energy modalities)                              | Integer                                                   | Level 1<br>Distance<br>Unit<br>(e.g. m,<br>ft) | Always                                                                                         |
| drive_cycle      | The drive cycle of the trip (e.g. Urban, Rural, Motorway etc)                        | Positive<br>Integer                                       | n/a                                            | Always                                                                                         |
| scores           |                                                                                      |                                                           |                                                |                                                                                                |
| energy_score     | The energy score for the trip.                                                       | Score                                                     | n/a                                            | Depends on device and vehicle type.                                                            |
| drivestyle_score | The main drive style score for the trip                                              | Score                                                     | n/a                                            | If defined.                                                                                    |
| other_scores     | The collection of scores, other than the energy and the predefined drivestyle score. | Dictionary of of Score with the key being the score name. | n/a                                            | If defined.                                                                                    |
| energy           |                                                                                      |                                                           |                                                |                                                                                                |

| primary_energy              | The primary energy reading                                                                                                    | Energy                               | n/a                                                         | Depends on device and vehicle type.       |
|-----------------------------|----------------------------------------------------------------------------------------------------|--------------------------------------|-------------------------------------------------------------|-------------------------------------------|
| duration                    |                                                                                                    |                                      |                                                             |                                           |
| dur                         | Duration of the trip: the time between the start and stop of the trip                                                                                 | Integer                              | s                                                           | Always                                    |
| idling_dur                  | The time the vehicle was idling with the engine running.                                                                                              | Duration                             | n/a                                                         | Depends on device type and configuration. |
| driving_dur                 | The time the vehicle was driving.                                                                                                    | Duration                             | n/a                                                         | Always                                    |
| speed                       |                                                                                                    |                                      |                                                             |                                           |
| avg_speed                   | The trip average speed.                                                                                                    | Positive<br>Integer                  | Level 2<br>Distance<br>Unit<br>(e.g. km,<br>mi) per<br>Hour | Always                                    |
| ineff_speed_dur             | The driving time the speed was above the respective threshold during the trip.                                                                        | Duration                             | n/a                                                         | Depends on device type.                   |
| excess_speed_dur            | The driving time the speed was above the respective threshold during the trip.                                                                        | Duration                             | n/a                                                         | Depends on device type.                   |
| dur_perc_per_speed_ban<br>d | The percentage of driving time allocated in each speed band.                                                                                          | Array of 8<br>Decimals in<br>[0-100] | n/a                                                         | Depends on device type.                   |
| acceleration                |                                                                                                    |                                      |                                                             |                                           |
| ineff_accel_cnt             | The counter of occurrences the acceleration was above the respective threshold during the trip.                                                       | Counter                              | n/a                                                         | Depends on device type.                   |
| hard_accel_cnt              | The counter of occurrences the acceleration was above the respective threshold during the trip.                                                       | Counter                              | n/a                                                         | Depends on device type.                   |
| excess_accel_cnt            | The counter of occurrences the acceleration was above the respective threshold during the trip.                                                       | Counter                              | n/a                                                         | Depends on device type.                   |
| ineff_decel_cnt             | The counter of occurrences the deceleration was above the respective threshold during the trip.                                                       | Counter                              | n/a                                                         | Depends on device type.                   |
| hard_decel_cnt              | The counter of occurrences the deceleration was above the respective threshold during the trip.                                                       | Counter                              | n/a                                                         | Depends on device type.                   |
| excess_decel_cnt            | The counter of occurrences the deceleration was above the respective threshold during the trip.                                                       | Counter                              | n/a                                                         | Depends on device type.                   |
| fast_corner_cnt             | The counter of occurrences the fast cornering was above the respective threshold during the trip.                                                     | Counter                              | n/a                                                         | Depends on device type.                   |
| dur_perc_per_accel_ban<br>d | The percentage of driving time allocated in each acceleration band. The lower bands denote deceleration, whereas the higher ones denote acceleration. | Array of 8<br>Decimals in<br>[0-100] | n/a                                                         | Depends on device type.                   |

| engine speed                      |                                                                                                    |                                      |     |                         |
|-----------------------------------|----------------------------------------------------------------------------------------------------|--------------------------------------|-----|-------------------------|
| ineff_eng_speed_dur               | The time the engine was in inefficient speed during the trip. Note that the percentage is of the driving time. | Duration                             | n/a | Depends on device type. |
| dur_perc_per_eng_speed<br>_band   | The percentage of driving time allocated in each engine speed band.                                            | Array of 8<br>Decimals in<br>[0-100] | n/a | Devices: ABC            |
| engine load                       |                                                                                                    |                                      |     |                         |
| trip_time_engineload_per<br>_band | The percentage of trip time allocated in each engine load band.                                                | Array of 8<br>Decimals in<br>[0-100] | n/a | Devices: ABC            |

# Trip Segments / Counter

| Property          | Description                                                                        | Туре                | Unit                                         | Availability |
|-------------------|------------------------------------------------------------------------------------|---------------------|----------------------------------------------|--------------|
| value             | The counter value                                                                  | Positive Integer    | n/a                                          | Always       |
| dist_unit         | The distance unit to which the avg property is expressed to.                       | String Enum         | Level 2<br>Distance<br>Unit (e.g.<br>km, mi) | Always       |
| dist_num_of_units | The number of distance units (e.g. 10, 100 etc.) the avg property is expressed to. | Positive Integer    | n/a                                          | Always       |
| avg               | The averaged value.                                                                | Positive<br>Decimal | / (dist_unit X<br>dist_num_of<br>_units)     | Always       |

# Trip Segments / Point

| Property   | Description                                                                                                    | Туре                      | Unit | Availability                                                                                            |
|------------|----------------------------------------------------------------------------------------------------|---------------------------|------|----------------------------------------------------------------------------------------------------|
| timestamp  | The timestamp the point                                                                                                    | Timestamp                 | n/a  | Always                                                                                                  |
| latitude   | The WGS84 (GPS) latitude of the point                                                                                           | Decimal in [-<br>90,90]   | n/a  | Always                                                                                                  |
| longitude  | The WGS84 (GPS) longitude of the point                                                                                          | Decimal in [-<br>180,180] | n/a  | Always                                                                                                  |
| address    | The mail address corresponding to the point's latitude and longitude.                                                           | String                    | n/a  | Always,<br>unless in the<br>rare<br>occasion the<br>geocoding<br>provider<br>cannot find<br>an address. |
| total_dist | The cumulated trip distance at that point. Depending on vehicle/tracker configuration this can be the vehicle odometer reading. | Integer                   | m    | Always                                                                                                  |

# Trip Segments / Energy

| Property            | Description                                                                                                    | Туре                   | Unit                                                       | Availability |
|---------------------|----------------------------------------------------------------------------------------------------|------------------------|------------------------------------------------------------|--------------|
| type                | The type of energy source.                                                                                                    | String Enum            | 'Diesel'<br>, 'Gasoline'<br>, 'CNG'                        | Always       |
| unit                | The energy unit. Depends on type.                                                                                                | String Enum            | Level 1<br>Energy Unit<br>(e.g. 'l', 'kg')                 | Always       |
| dist_unit           | The distance unit to which averaging (e.g. efficiency, savings etc.) properties are expressed to.                                | String Enum            | Level 2<br>Distance<br>Unit (e.g.<br>km, mi)               | Always       |
| dist_num_of_units   | The number of distance units (e.g. 10, 100 etc.) to which averaging (e.g. efficiency, savings etc.) properties are expressed to. | Positive Integer       | n/a                                                        | Always       |
| used                | The actual energy use.                                                                                                    | Positive<br>Decimal    | unit                                                       | Always       |
| efficiency_used     | The actual energy use efficiency.                                                                                                | Positive<br>Decimal    | unit per<br>(dist_num_of<br>_units X<br>dist_unit)         | Always       |
| efficiency_target   | The energy efficiency use target.                                                                                                | Positive<br>Decimal    | unit per<br>(dist_num_of<br>_units X<br>dist_unit)         | Always       |
| efficiency_baseline | The energy efficiency use baseline.                                                                                              | Positive<br>Decimal    | unit per<br>(dist_num_of<br>_units X<br>dist_unit)         | Always       |
| saved               | Saved energy volume against baseline.                                                                                            | Positive<br>Decimal    | unit /<br>(dist_num_of<br>_units X<br>dist_unit)           | Always       |
| saved_perc          | Saved energy volume against baseline as a percentage of the baseline.                                                            | Decimal in [0-<br>100] | n/a                                                        | Always       |
| co2_emission        | CO <sub>2</sub> emission                                                                                                    | Decimal                | Level 1 CO <sub>2</sub><br>Emission<br>Unit (e.g.<br>'kg') | Always       |

# Trip Segments / Duration

| Property | Description                                                       | Туре                   | Unit | Availability |
|----------|-------------------------------------------------------------------|------------------------|------|--------------|
| value    | The duration value                                                | Positive Integer       | s    | Always       |
| perc     | This duration as a percentage of the total trip segment duration. | Integer in [0-<br>100] | n/a  | Always       |

### Trip Segments / Score

| Property | Description             | Туре                   | Unit | Availability |
|----------|-------------------------|------------------------|------|--------------|
| letter   | The score letter        | A-F                    | n/a  | Always       |
| value    | The actual score value. | Integer in [0-<br>100] | n/a  | Always       |

#### A sample trip segment in JSON looks like the following:

```
"vehicle": {
  "id": "Renault Zoe",
  "license_plate": "AB-CD-12"
},
"driver": {
  "id": "JS101",
  "first_name": "John",
"last_name": "Smith"
"start": {
 "timestamp": "2016-09-12T15:11:02",
 "latitude": 52.439152,
 "longitude": 4.813642,
 "address": "Fluitekruidweg 8, NL-1508 AJ Zaandam",
 "total_dist": 469632755
"stop": {
 "timestamp": "2016-09-12T15:55:37",
 "latitude": 52.459583,
 "longitude": 4.830256,
 "address": "Provincialeweg 33A, NL-1506 MA Zaandam",
 "total_dist": 469636975
"dur": 12342,
"distance": 24356,
"drive_cycle": 0,
"energy_score": {
 "letter": "A",
 "value": 95
"drivestyle_score": {
 "letter": "B",
 "value": 85
"other_scores": [
  "breaking score": {
   "letter": "C",
    "value": 72
  }
 },
  "cornerning score" : {
    "letter": "D"
    ,"value": 64
  }
```

}

### Vehicle

| Property      | Description                                         | Туре   | Unit | Availability |
|---------------|-----------------------------------------------------|--------|------|--------------|
| id            | A unique vehicle identifier within an organization. | String | n/a  | Always       |
| license_plate | The vehicle's license plate.                        | String | n/a  | Always       |

### Driver

| Property   | Description                                                                               | Туре   | Unit | Availability           |
|------------|-------------------------------------------------------------------------------------------|--------|------|------------------------|
| id         | An optional but unique within the organization driver identifier (e.g. personnel number). | String | n/a  | If set for the driver. |
| first_name | The driver's first name.                                                                  | String | n/a  | Always                 |
| last_name  | The driver's last name.                                                                   | String | n/a  | Always                 |

### Locations

| Property | Description                                                         | Туре   | Unit | Availability             |
|----------|---------------------------------------------------------------------|--------|------|--------------------------|
| id       | An optional but unique within the organization location identifier. | String | n/a  | If set for the location. |
| name     | The vehicle's name.                                                 | String | n/a  | Always                   |

To subscribe, a client must issue an HTTP POST request to <a href="https://api.sycada.com/v1/subscription">https://api.sycada.com/v1/subscription</a> specifying a number of Stream Configurations. A Stream Configuration has a Stream Type and an CallBack URL. The valid Stream Types are:

- traces
- events
- tripsegments

curl --request POST \

```
--url https://api.sycada.com/v1/subscription \
--header 'authorization: Bearer CfDJ8L...I7xQ' \
--header 'content-type: application/json' \
--data '{ "stream_cfgs" : [ { "stream_type": "tripsegments", "callback_URL": "http://myhost.com:8080/tripsegments" } ] }'
```

If no subscription existed, an HTTP Status 201 will be returned along with a JSON object that holds the subscription expiration:

```
{
  "creation_timestamp_utc": "2016-09-11T15:01:54",
  "expiration_timestamp_utc": "2016-09-12T15:01:54",
  "stream_cfgs": [
  {
    "stream_type": "tripsegments",
    "callback_url": "http://myhost.com:8080/tripsegments"
  }
  }
}
```

A client should re-subscribe before the expiration timestamp. Stream Configurations can be modified, if needed. A client can (re-)subscribe to any combination of entities as long as there is a single Callback URL for each Stream Type. An HTTP Status 200 will be returned when re-subscribing.

The listening side should return an HTTP Status 200 to acknowledge the data entity being processed. If any other status code is returned or a connection cannot be established the Sycada side will leave the data entity to its queue and will retry sending it after some seconds.

Data entities are also left in their queues after subscription expiration.

### Unsubscribing

Unsubscribing, means requesting the resources server to stop pushing data.

To unsubscribe, a client must issue an HTTP DELETE request to <a href="https://api.sycada.com/v1/subscription">https://api.sycada.com/v1/subscription</a>:

```
curl --request DELETE \
--url https://api.sycada.com/v1/subscription \
--header 'authorization: Bearer CfDJ8L...I7xQ' \
--header 'content-type: application/json' \
--data '{ "permanently": false }'
```

A successful unsubscription will return a 200 HTTP Status. If a subscription does not exist, a 404 HTTP Status will be returned.

The client may optionally request the permanent deletion of the subscription. This means that all queued data will be removed. This is intended for use during development of the client to avoid possibly high volumes of accumulated data to be pushed.

### Conventions

The current major version of the api is 1. Sycada may extend its API while the major version remains the same but it guarantees that compatibility with already implemented clients will not break. Compatibility across major versions is not guaranteed.

Both JSON input and output follow the <a href="mailto:snake case">snake case</a> notation.

### **Units**

All timestamps are in local timezone.

| Measured     | Dependant                          | Level | Units                                            |
|--------------|------------------------------------|-------|--------------------------------------------------|
| Distance     | Locality                           | 1     | Meters (m), Feet (f), etc                        |
|              |                                    | 2     | Kilometers (km), Miles (mi) etc                  |
| Energy       | Locality and<br>Energy<br>Modality | 1     | Liters (I), KiloWatt Hours (kWh), Kilograms (kg) |
| CO2 Emission | Locality                           | 1     | Kilograms (kg)                                   |

### **Client Credentials**

These credentials are intended for machine-to-machine integration. The client needs to ensure that they remain private, meaning that they should not be included in the source or content of any web pages, posted to a developer or help forum, or disclosed to anybody outside the client's organisation.